# THOOVIC 公交50的时间表和线路图

50 火车站西广场 [下载](https://moovitapp.com/index/api/onelink/3986059930?pid=Web_SEO_Lines-PDF&c=Footer_Button&is_retargeting=true&af_inactivity_window=30&af_click_lookback=7d&af_reengagement_window=7d&GACP=v%3D2%26tid%3DG-27FWN98RX2%26cid%3DGACP_PARAM_CLIENT_ID%26en%3Dinstall%26ep.category%3Doffline%26ep.additional_data%3DGACP_PARAM_USER_AGENT%26ep.page_language%3Dzh-cn%26ep.property%3DSEO%26ep.seo_type%3DLines%26ep.country_name%3D%25E4%25B8%25AD%25E5%259B%25BD%26ep.metro_name%3D%25E9%2583%2591%25E5%25B7%259E&af_sub4=SEO_other&af_sub8=%2Findex%2Fzh-cn%2Fline-pdf-Zhengzhou___%25E9%2583%2591%25E5%25B7%259E-3806-859566-28434403&af_sub9=View&af_sub1=3806&af_sub7=3806&deep_link_sub1=3806&deep_link_value=moovit%3A%2F%2Fline%3Fpartner_id%3Dseo%26lgi%3D28434403%26add_fav%3D1&af_dp=moovit%3A%2F%2Fline%3Fpartner_id%3Dseo%26lgi%3D28434403%26add_fav%3D1&af_ad=SEO_other_50_%E7%81%AB%E8%BD%A6%E7%AB%99%E8%A5%BF%E5%B9%BF%E5%9C%BA_%E9%83%91%E5%B7%9E_View&deep_link_sub2=SEO_other_50_%E7%81%AB%E8%BD%A6%E7%AB%99%E8%A5%BF%E5%B9%BF%E5%9C%BA_%E9%83%91%E5%B7%9E_View)App

公交50((火车站西广场))共有2条行车路线。工作日的服务时间为: (1) 火车站西广场: 06:00 - 21:00(2) 科学大道公交枢纽站: 06:00 - 21:00 使用Moovit找到公交50离你最近的站点,以及公交50下班车的到站时间。

## 方向**:** 火车站西广场

23 站 [查看时间表](https://moovitapp.com/zhengzhou___%E9%83%91%E5%B7%9E-3806/lines/50/28434403/4673353/zh-cn?ref=2&poiType=line&customerId=4908&af_sub8=%2Findex%2Fzh-cn%2Fline-pdf-Zhengzhou___%25E9%2583%2591%25E5%25B7%259E-3806-859566-28434403&utm_source=line_pdf&utm_medium=organic&utm_term=%E7%81%AB%E8%BD%A6%E7%AB%99%E8%A5%BF%E5%B9%BF%E5%9C%BA)

科学大道公交枢纽站

王屋路北三环

王屋路白河路

王屋路电厂南路

王屋路泾河路

漳河路王屋路

电厂路漳河路

电厂路五龙口站

五龙口南路电厂路

五龙口公交站

五龙口南路冉屯东路

五龙口南路桐柏路

嵩山北路农业路

嵩山北路朱屯村

嵩山北路西站东街

嵩山路西站路

嵩山路棉纺路

碧沙岗公园北门

炮院

建设东路医学院

京广路建设路

市四中

### 公交**50**的时间表

往火车站西广场方向的时间表

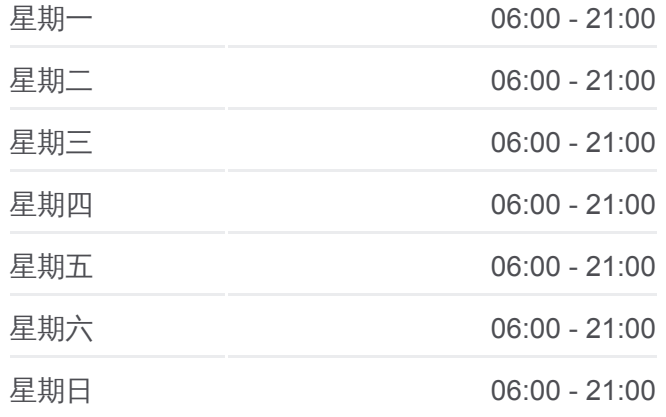

## 公交**50**的信息

方向**:** 火车站西广场 站点数量**:** 23 行车时间**:** 60 分 途经站点**:**

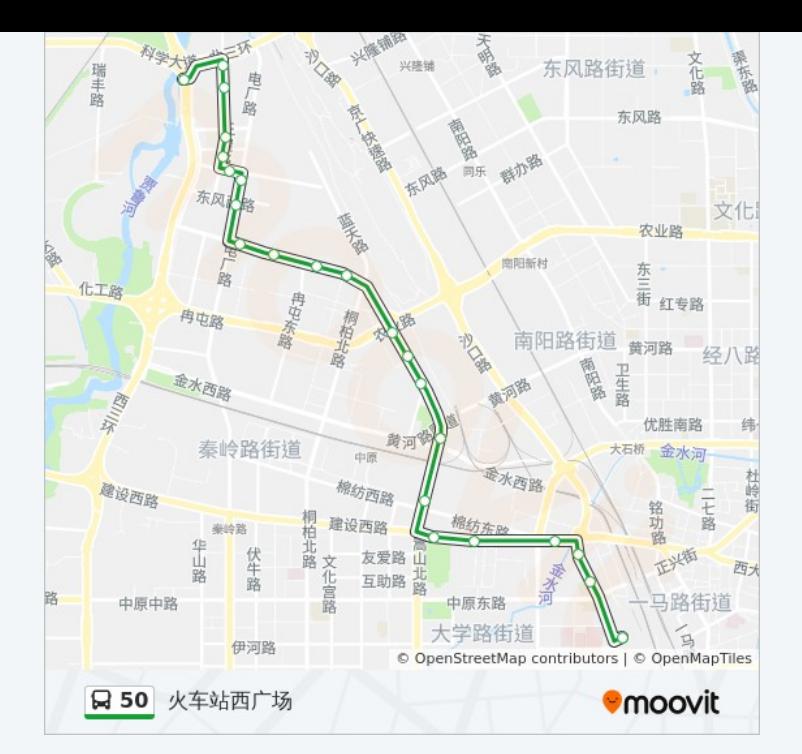

## 方向**:** 科学大道公交枢纽站 22 站 [查看时间表](https://moovitapp.com/zhengzhou___%E9%83%91%E5%B7%9E-3806/lines/50/28434403/4673306/zh-cn?ref=2&poiType=line&customerId=4908&af_sub8=%2Findex%2Fzh-cn%2Fline-pdf-Zhengzhou___%25E9%2583%2591%25E5%25B7%259E-3806-859566-28434403&utm_source=line_pdf&utm_medium=organic&utm_term=%E7%81%AB%E8%BD%A6%E7%AB%99%E8%A5%BF%E5%B9%BF%E5%9C%BA)

火车站西广场

市四中

京广路建设路

建设东路医学院

炮院

碧沙岗公园北门

嵩山路棉纺路

嵩山路西站路

嵩山北路朱屯村

嵩山北路农业路

嵩山北路农业路北

五龙口南路桐柏路

五龙口公交站

五龙口南路电厂路

电厂路五龙口站

漳河路电厂路

王屋路漳河路

王屋路电厂南路

### 公交**50**的时间表

往科学大道公交枢纽站方向的时间表

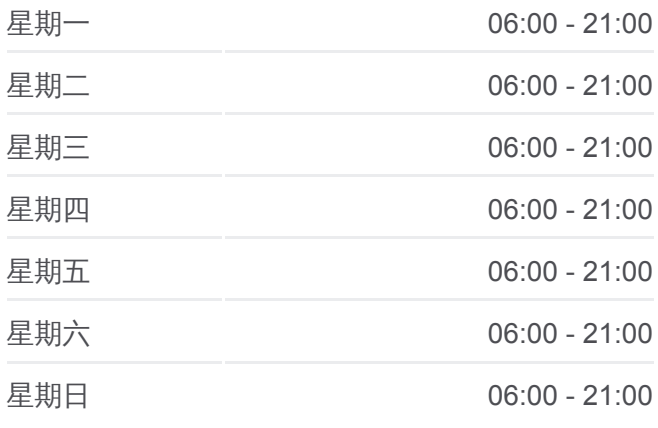

#### 公交**50**的信息

方向**:** 科学大道公交枢纽站 站点数量**:** 22 行车时间**:** 59 分 途经站点**:**

王屋路白河路

北三环南阳寨

科学大道立交

科学大道公交枢纽站

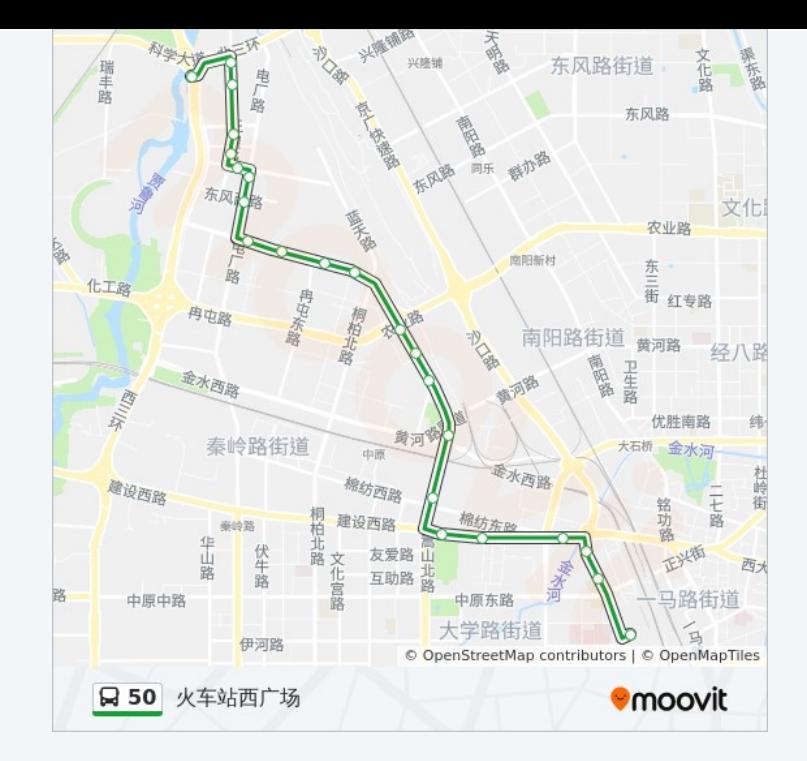

你可以在moovitapp.com下载公交50的PDF时间表和线路图。使用Moovit应 [用程式查询郑州的实时公交、列车时刻表以及公共交通出行指南。](https://moovitapp.com/zhengzhou___%E9%83%91%E5%B7%9E-3806/lines/50/28434403/4673353/zh-cn?ref=2&poiType=line&customerId=4908&af_sub8=%2Findex%2Fzh-cn%2Fline-pdf-Zhengzhou___%25E9%2583%2591%25E5%25B7%259E-3806-859566-28434403&utm_source=line_pdf&utm_medium=organic&utm_term=%E7%81%AB%E8%BD%A6%E7%AB%99%E8%A5%BF%E5%B9%BF%E5%9C%BA)

关于[Moovit](https://editor.moovitapp.com/web/community?campaign=line_pdf&utm_source=line_pdf&utm_medium=organic&utm_term=%E7%81%AB%E8%BD%A6%E7%AB%99%E8%A5%BF%E5%B9%BF%E5%9C%BA&lang=en) · MaaS[解决方案](https://moovit.com/maas-solutions/?utm_source=line_pdf&utm_medium=organic&utm_term=%E7%81%AB%E8%BD%A6%E7%AB%99%E8%A5%BF%E5%B9%BF%E5%9C%BA) · [城市列表](https://moovitapp.com/index/zh-cn/%E5%85%AC%E5%85%B1%E4%BA%A4%E9%80%9A-countries?utm_source=line_pdf&utm_medium=organic&utm_term=%E7%81%AB%E8%BD%A6%E7%AB%99%E8%A5%BF%E5%B9%BF%E5%9C%BA) · Moovit社区

© 2024 Moovit - 保留所有权利

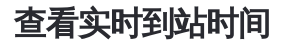

**EXAMPLE Play**  $\begin{tabular}{|c|c|c|} \hline \quad \quad & \cup se & \quad \quad & \bullet & \text{App Store} \\ \hline \quad \quad & \text{Web App} & \quad \quad & \text{f\"{e}t} \end{tabular}$